## Hash Based Signatures and Ascon-Sign

Presentation at Second Oxford Post-Quantum Cryptography Summit

Vikas Srivastava $^1$  ([2020rsma011@nitjsr.ac.in](mailto:2020rsma011@nitjsr.ac.in)) Anubhab Baksi $^2$ Anubhab Baksi $^2$  ([anubhab.baksi@ntu.edu.sg](mailto:anubhab.baksi@ntu.edu.sg)) September 7, 2023

<sup>1</sup> National Institute of Technology Jamshedpur, India

<sup>2</sup>Nanyang Technological University, Singapore

## **Contents**

- 1. [Introduction](#page-2-0)
- 2. [Lamport OTS \(LOTS\)](#page-9-0)
- 3. [Winternitz One Time Signature \(WOTS+\)](#page-16-0)
- 4. [Merkle Signature Scheme \(MSS\)](#page-26-0)
- 5. [Few Time Signature \(FTS\)](#page-33-0)
- 6. [Hash to Obtain Random Subsets with Trees \(HORST\)](#page-39-0)
- 7. [Extended Merkle Signature Scheme \(XMSS\)](#page-43-0)
- 8. [XMSS Multitree \(XMSS](#page-52-0)<sup>MT</sup>)
- 9. [SPHINCS](#page-56-0)
- $10.$  [SPHINCS+](#page-68-0)
- 11. [SPHINCS-](#page-71-0) $\alpha$
- 12. [Ascon-Sign](#page-73-0)
- 13. [Future Prospects](#page-93-0)
- 14. [Wrap-up](#page-96-0)

# <span id="page-2-0"></span>[Introduction](#page-2-0)

- Digital signatures are among the most important cryptographic tools
- Applications for digital signatures include digital certificates for e-commerce, legal signing of contracts etc.

## Digital Signatures [II]

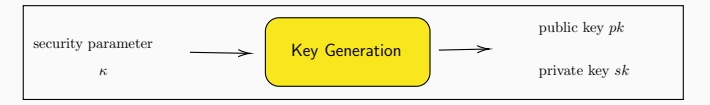

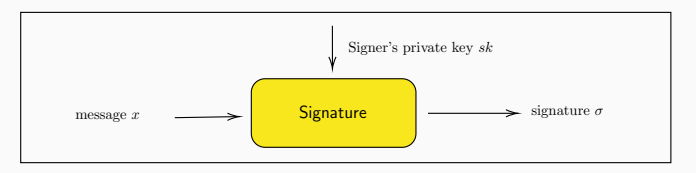

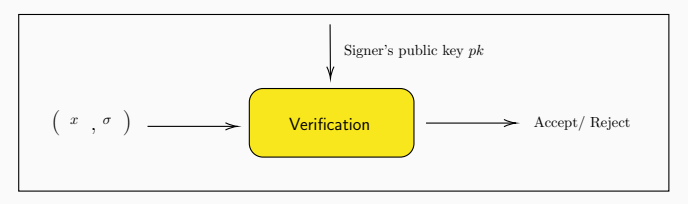

Figure 1: Overview of digital signature schemes

## Principle of Digital Signatures

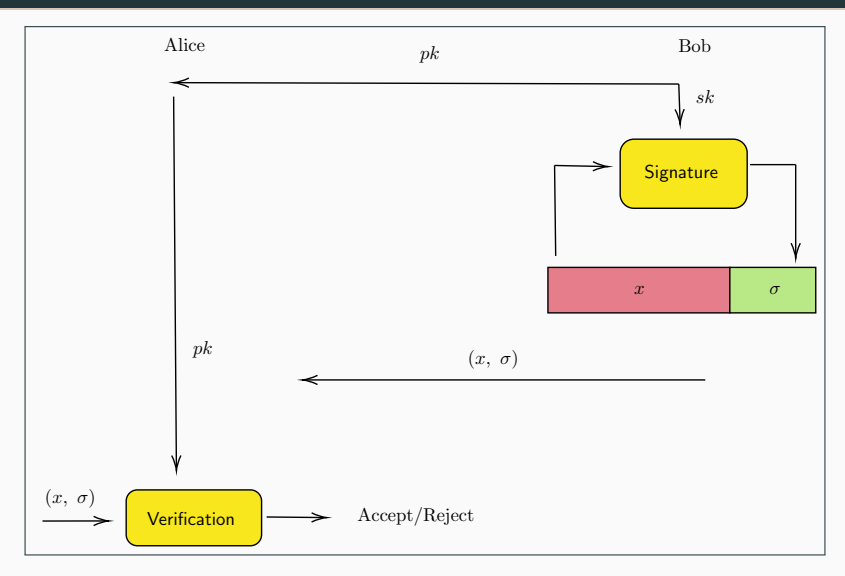

Figure 2: Usage of digital signatures 4

- Quantum computers will impact security of most (if not all) of the signature schemes used today (see Shor's algorithm<sup>1</sup>)
- The proposed solution is the so-called Post-Quantum Signatures

<sup>&</sup>lt;sup>1</sup>Peter W Shor. "Algorithms for quantum computation: discrete logarithms and factoring". In: Proceedings 35th annual symposium on foundations of computer science. Ieee. 1994, pp. 124–134.

## Post-Quantum Digital Signatures [II]

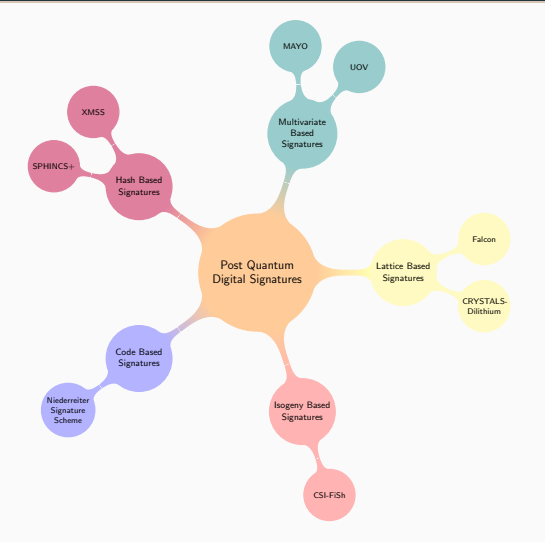

Figure 3: Classification of post-quantum digital signatures

• A hash function maps an arbitrary length message to a fixed length message:

```
H: \{0,1\}^* \to \{0,1\}^n
```
- It is easy to compute but hard to revert back (one-way property)
- The desirable properties of a hash functions are:
	- Collision resistance (hard to find  $x' \neq x$  with  $H(x') = H(x)$  given  $x$ )
	- Pre-image resistance (hard to find  $x$  given  $H(x)$ )
	- Second pre-image resistance (given x, hard to find  $x' \neq x$  with  $H(x') = H(x)$ )
- These are considered quite fast and simple to implement/analyze
- Hash functions belong to the symmetric key cryptography and are generally well-understood

<span id="page-9-0"></span>[Lamport OTS \(LOTS\)](#page-9-0)

### **Overview**

- $\bullet$  The first hash-based signature scheme $^2$  by Lamport back in 1979
- It is based on the observation that, given only a (secure) hash function (collision resistance is not needed) one can build a (secure) signature

<sup>&</sup>lt;sup>2</sup>Leslie Lamport. "Constructing digital signatures from a one way function". In: *SRI International (CSL-98)* (1979).

### Key Generation

- Hash  $H: \{0,1\}^{256} \rightarrow \{0,1\}^{256}$
- Message  $m \in \{0,1\}^{256}$
- Private key  $(sk_0, sk_1)$ :

$$
sk_0 = sk_1^0, sk_2^0, \ldots, sk_{256}^0
$$
  

$$
sk_1 = sk_1^1, sk_2^1, \ldots, sk_{256}^1
$$

• Public key  $(pk_0, pk_1)$ :

$$
pk_0 = H(sk_1^0), H(sk_2^0), \ldots, H(sk_{256}^0)
$$
  

$$
pk_1 = H(sk_1^1), H(sk_2^1), \ldots, H(sk_{256}^1)
$$

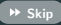

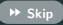

### **Signature**

• Represent  $m$  as a sequence of 256 individual bits:

$$
m=m_1,\ldots,m_{256},\ \ m_i\in\{0,1\}
$$

• For  $i = 1$  to 256:

if the  $i^{\text{th}}$  message bit  $M_i = 0$ , take the  $i^{\text{th}}$  private string  $\left(s k_i^0\right)$  from the  $sk_0;$ output that string as part of our signature

- If the message bit  $M_i = 1$ , we take the appropriate string  $(s k_i^1)$  from the  $s k_1$  list
- Concatenate all the strings together to output the signature  $(\sigma)$

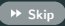

### Verification

Given a message signature pair  $(m, \sigma)$  and the public key  $pk = (pk_0, pk_1)$ , a verifier proceeds in the following way:

- Let  $\sigma_i$  denotes the  $i^{\text{th}}$  component of  $\sigma$
- For each  $i \in \{1, 256\}$ , the verifier considers the message-bit  $m_i$ , and calculate  $H(\sigma_i)$
- If  $M_i = 0$ , the  $H(\sigma_i)$  should be equal to the corresponding element from  $pk_0$
- If  $M_i = 1$ ,  $H(\sigma_i)$  should be equal to the corresponding element in  $pk_1$
- Signature is declared valid if every component of the signature when hashed, matches the correct portion of the pk

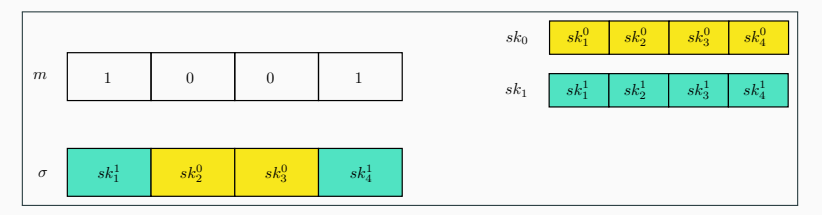

Figure 4: Signature generation of LOTS (example with message  $m = 1001$  with secret key  $sk = (sk_0, sk_1)$ )

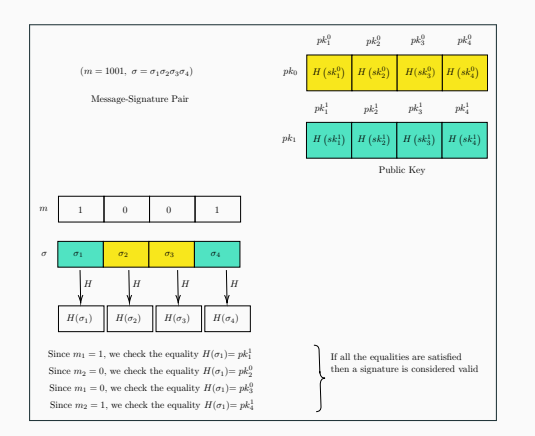

Figure 5: Signature generation of LOTS (example with message  $m = 1001$  with secret key  $sk = (sk_0, sk_1)$ )

<span id="page-16-0"></span>[Winternitz One Time Signature](#page-16-0)  $(WOTS+)$ 

### **Overview**

- $\bullet$  The WOTS $+^3$  approach aims to reduce the size of signatures and key pairs, albeit at the cost of additional hash evaluations
- WOTS+ first converts the message m into a new form using a base w representation, and then breaks it down into blocks of length log w
- For each block, it applies a function up to a maximum of  $w 1$  times, and the output of the function becomes the signature for that block
- The resulting signatures for each block are concatenated in sequence to form the entire signature for m

<sup>3</sup> Andreas Hülsing. "W-OTS+-shorter signatures for hash-based signature schemes". In: International Conference on Cryptology in Africa. Springer. 2013, pp. 173–188.

### Parameters and Functions

- Cryptographic hash,  $F: \{0,1\}^n \rightarrow \{0,1\}^n$
- $\bullet\,$  Pseudo-random generators  $\, \mathcal{G}_{\lambda} : \{ 0,1 \}^n \rightarrow \{ 0,1 \}^{\lambda n}$  for different values of  $\lambda$
- Base w
- Message length n
- $l_1 = \lceil \frac{n}{\log(w)} \rceil$
- $\bullet$   $l_2 = \lfloor\frac{\log\left(l_1(w-1)\right)}{\log w}\rfloor + 1$
- $l = l_1 + l_2$

# WOTS+ [III]

### Chain Function

• Given a input value  $x \in \{0,1\}^n$ , a iterative counter  $i \in \mathbb{N}$ , and bitmask  $r = (r_1,\ldots,r_j) \in \{0,1\}^{n \times j}$  $(j > i)$ , the chain function works as follows:

1. If 
$$
i = 0
$$
,  $c^0(x, r) = x$   
2. If  $i \ge 0$ ,  $c^i(x, r) = F(c^{i-1}(x, r) \oplus r_i)$ 

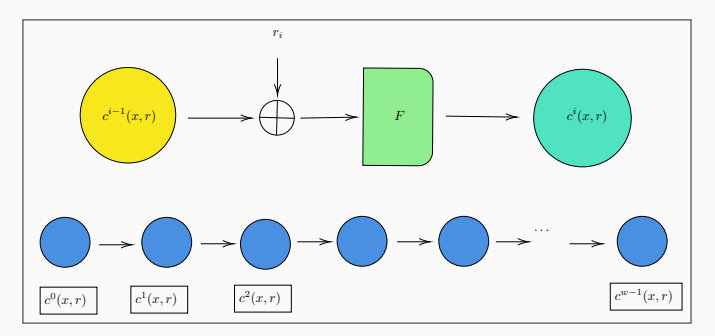

Figure 6: Chain function used in WOTS+

## Key Generation

- Inputs:
	- Seed  $S \in \{0,1\}^n$
	- Bitmasks  $r = (r_1, \ldots, r_{w-1}) \in \{0, 1\}^{n \times (w-1)}$
- Secret key:

$$
sk = (sk_1, \ldots, sk_l) \leftarrow G_l(S)
$$

• Public key:

$$
pk = (pk_1, \ldots, pk_l) = (c^{w-1}(sk_1, r), \ldots, c^{w-1}(sk_l, r))
$$

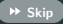

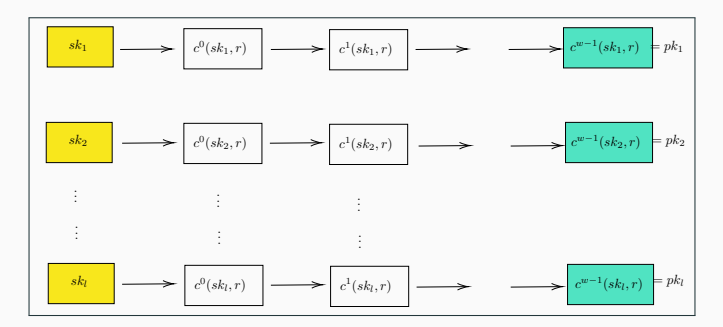

Figure 7: Key generation in WOTS+

## **Signature**

- Inputs:
	- Message  $m$  (*n*-bit long)
	- Seed S
	- Bitmasks r
- Compute a base-w representation of  $m; m = (m_1, \ldots, m_{l_1}), m_i \in \{0, \ldots, w-1\}$
- $\bullet\;\;C=\sum_{i=1}^{l-1}(w-1-M_i)$  is represented in base  $w$  representation,  $\;\;C=(C_1,\ldots,C_{l_2})$
- Append m and C to get  $b = m||C$ , i.e.,  $b = (b_1, \ldots, b_l)$
- Signature:

$$
(\sigma_1,\ldots,\sigma_l)=(c^{b_1}(sk_1,r),\ldots,c^{b_l}(sk_l,r))
$$

## **Verification**

- Construct  $(b_1, \ldots, b_l)$
- Check

$$
(pk'_1, \ldots, pk'_l) \stackrel{?}{=} (c^{w-1-b_1}(\sigma_1, r_{b_1+1, w-1}), \ldots, c^{w-1-b_l}(\sigma_1, r_{b_l+1, w-1}))
$$

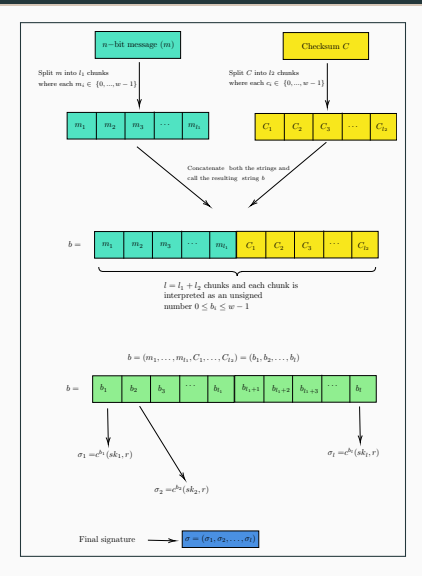

Figure 8: Signature generation (schematic) in WOTS+ 21

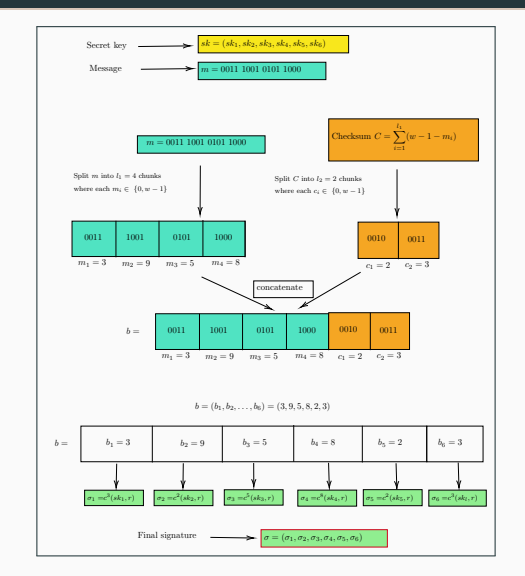

**Figure 9:** Toy example of WOTS+ signature generation  $(n = 16, w = 16)$ 

<span id="page-26-0"></span>[Merkle Signature Scheme \(MSS\)](#page-26-0)

### **Overview**

- $\bullet$  The Merkle Tree Signature Scheme $^4$  to manage OTS keys
- The idea here is to use Merkle tree leaves to store OTS keys
- $\bullet\,$  Merkle trees are binary trees (a Merkle tree of height  $h$  has  $2^h$  leaves)
- The signature consists of the index of the leaf, the OTS public key, the digest of the OTS public key (the leaf), and the authentication path of that leaf

<sup>4</sup>Ralph C Merkle. "A certified digital signature". In: Advances in cryptology—CRYPTO'89 proceedings. Springer. 2001, pp. 218–238.

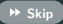

## Key Generation

• Generate  $N = 2^n$  public key-private key pairs

$$
(\textit{OTS}_{\textit{PK}_0}, \textit{OTS}_{\textit{SK}_0}), \dots (\textit{OTS}_{\textit{PK}_{N-1}}, \textit{OTS}_{\textit{SK}_{N-1}})
$$

of some OTS scheme

- For each  $i \in \{0, 2^n 1\}$ , compute  $h_i = H(OTS_{PK_i})$
- The hash values  $h_i$  are placed as leaves and hashed recursively to form a binary tree
- $\bullet$  The private key of the Merkle signature scheme is the entire set of  $(\mathit{OTS}_{\mathit{PK}_i}, \mathit{OTS}_{\mathit{SK}_i})$  pairs
- The public key pub is the root of the tree  $a_{n,0}$

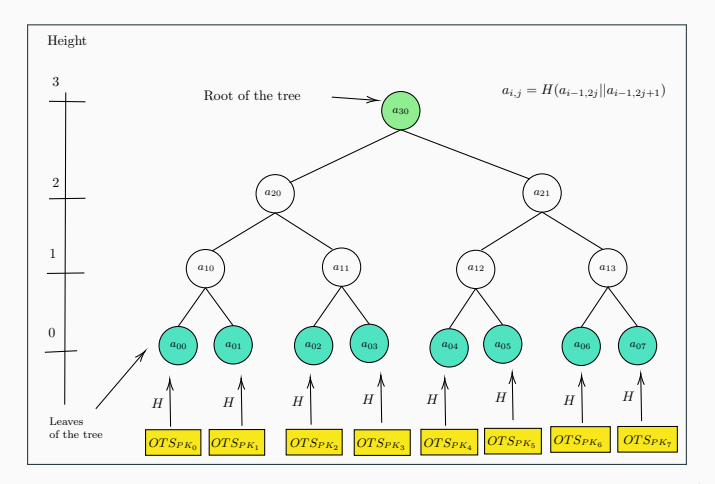

Figure 10: Key generation of Merkle signature (with Merkle tree height  $h = 3$  and  $2^h = 8$  leaves)

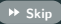

## **Signature**

- Select the  $i^{th}$  public key  $OTS_{PK_i}$  from the tree
- $\bullet$  Sign the message using the corresponding OTS secret key  $\mathit{OTS}_{\mathit{SK}_i}$  resulting in a signature  $\sigma_{\mathit{OTS}_i}$
- Signature  $\sigma = (i, OTS_{PK_i}, \sigma_{OTS_i}, Auth_i)$

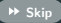

### **Verification**

- $\bullet$  Verify  $\sigma_{OTS_i}$  using the OTS public key  $OTS_{PK_i}$
- Computes  $a_{0,i} = H(OTS_{PK_i})$
- $\bullet$  Using Auth<sub>i</sub> to compute the root of the Merkle tree pub'
- If pub'=pub, then the verifier declares the signature as valid otherwise rejects

MSS [VI]  $\blacksquare$  skip in the set of the set of the set of the set of the set of the set of the set of the set of the set of the set of the set of the set of the set of the set of the set of the set of the set of the set of

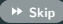

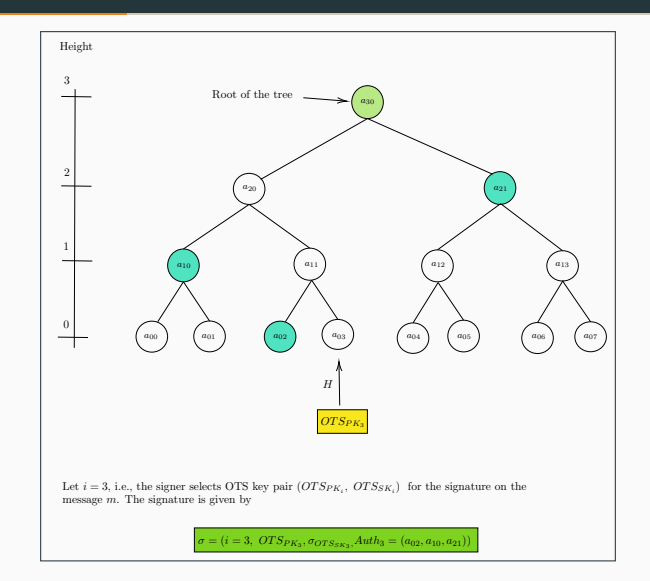

Figure 11: Signature generation of MSS (toy example) 28

<span id="page-33-0"></span>[Few Time Signature \(FTS\)](#page-33-0)

#### **Overview**

- $\bullet$  Hash to Obtain Random Subset  $(\text{HORS})^5$  is an FTS algorithm
- Unlike OTS, an FTS algorithm can be used to sign messages for a few times
- Each time it is used, some information is exposed, thereby reducing the key's security

<sup>5</sup>Leonid Reyzin and Natan Reyzin. "Better than BiBa: Short One-Time Signatures with Fast Signing and Verifying". In: Information Security and Privacy. Ed. by Lynn Batten and Jennifer Seberry. Berlin, Heidelberg: Springer Berlin Heidelberg, 2002, pp. 144–153. isbn: 978-3-540-45450-2.

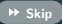

## Key Generation

- Generates t random *n*-bit strings to produce the secret key:  $SK = (s_1, \ldots, s_t)$
- Public key is computed as  $PK = (k, v_1, \ldots, v_t)$  where  $v_i = F(s k_i)$
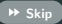

# **Signature**

- Compute  $a = Hash(m)$
- Split *a* into *k* substrings  $a_1, \ldots a_k$ , of length  $\log_2 t$  bits each
- Interpret each  $a_i$  as an integer  $i_i$  for  $1 \leq j \leq k$
- Output signature  $\sigma = (sk_{i_1}, \ldots, sk_{i_k})$

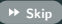

## **Verification**

- Compute  $a = Hash(m)$
- Split *a* into *k* substrings  $a_1, \ldots a_k$ , of length  $\log_2 t$  bits each
- Interpret each  $a_i$  as an integer  $i_i$  for  $1 \leq i \leq k$
- $\bullet\,$  If for each  $j$  (where  $1\leq j\leq k)$ ,  $\mathsf{v}_{i_j}=\mathit{F}(\mathit{sk}_j);$  accept the signature; otherwise reject

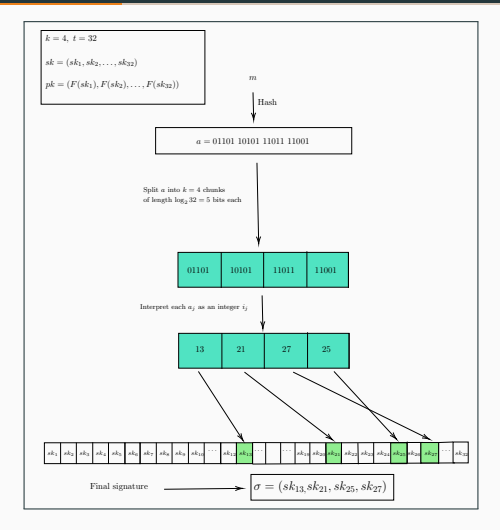

Figure 12: HORS signature (toy example)

<span id="page-39-0"></span>[Hash to Obtain Random Subsets with](#page-39-0) [Trees \(HORST\)](#page-39-0)

- $\bullet$  <code>HORST $^6$ </code> is proposed by Bernstein et al. as an improvement over <code>HORS</code>
- Uses a binary hash-tree structure to reduce the size of both the public key and signature
- HORST replaces the *t*-value public key with a single value that represents the root of the Merkle tree, the leaves of this tree are the  $pk_i$ 's
- A HORST signature includes  $k$  sk<sub>i</sub>'s and their respective authentication paths

<span id="page-40-0"></span><sup>&</sup>lt;sup>6</sup>Daniel J Bernstein et al. "SPHINCS: practical stateless hash-based signatures". In: Annual international conference on the theory and applications of cryptographic techniques. Springer. 2015, pp. 368–397.

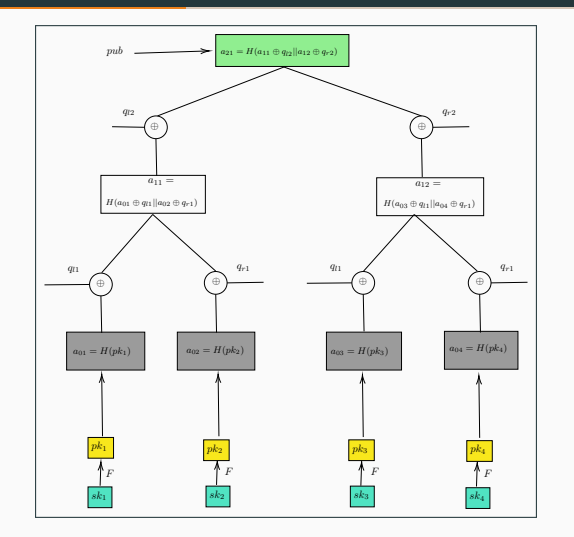

Figure 13: HORST key generation

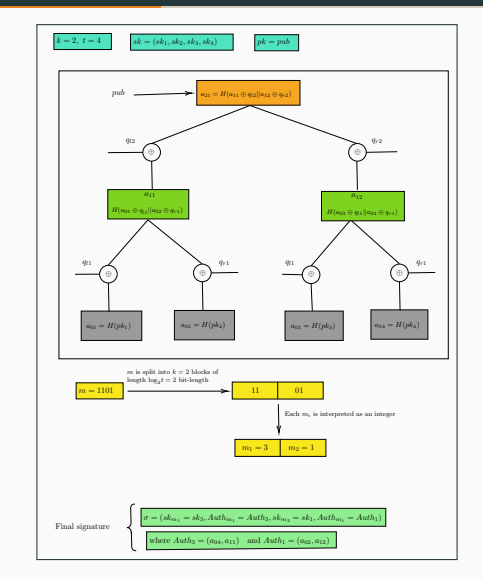

Figure 14: HORST signature generation (toy example) 36

<span id="page-43-0"></span>[Extended Merkle Signature Scheme](#page-43-0) [\(XMSS\)](#page-43-0)

- $\bullet$  The XMSS-XOR<sup>7</sup> tree is an improved variant of the Merkle tree
- $\bullet\,$  Level  $j,\, 0< j\leq h,$  is constructed using a bit-mask  $(q_{l,j}||q_{r,j})\in_R\{0,1\}^{2n}$
- The nodes are computed as

$$
a_{i,j} = \text{Hash}((a_{2i,j-1} \oplus q_{i,j}) \mid | (a_{2i+1,j-1} \oplus q_{r,j}))
$$

<sup>&</sup>lt;sup>7</sup>Bernstein et al., ["SPHINCS: practical stateless hash-based signatures";](#page-40-0) Johannes Buchmann, Erik Dahmen, and Andreas Hülsing. "XMSS-a practical forward secure signature scheme based on minimal security assumptions". In: International Workshop on Post-Quantum Cryptography. Springer. 2011, pp. 117–129.

# $XMSS$  [II]  $\qquad \qquad \bullet \text{ skip}$

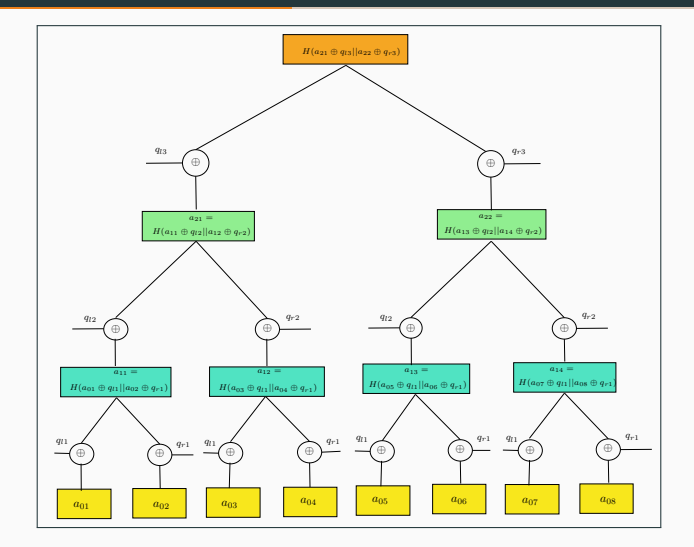

Figure 15: Tree structure of XMSS (height  $= 3$ )

# L-Tree in XMSS

- Used to compress the public keys of each  $WOTS+$
- The first I leaves of an L-tree are the I bit strings  $(pk_1, \ldots, pk_l)$  from the corresponding public key of WOTS+
- If l is not a power of 2, a node with no right sibling is pushed to a higher level of the L-tree until it becomes the right sibling of another node

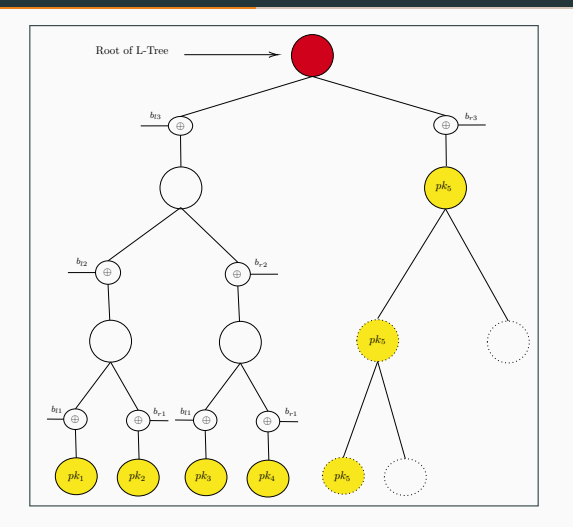

Figure 16: Toy example illustrating the L-tree construction of a WOTS+ public key  $pk = (pk_1, ..., pk_5)$ .

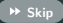

# Signature

- $\bullet$  To sign the  $i^{\text{th}}$  message, the  $i^{\text{th}}$  W-OTS key pair is used
- The signature  $SIG = (i, \sigma, \text{Auth})$

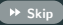

## Verification

- To verify  $SIG = (i, \sigma, \text{Auth})$ , the string  $(b_1, \ldots, b_l)$  is computed
- The *i*<sup>th</sup> verification key  $(\mathit{pk}_1, \ldots, \mathit{pk}_l)$  is computed similar to verification algorithm of WOTS+
- The corresponding leaf of the XMSS tree is constructed using the L-tree.
- This leaf and the authentication path are used to compute the root

# MSS vs XMSS

- Leaves of XMSS-tree is not simply a hash of OTS public key
- Root of another tree (also known as L-tree) is used as the leaves of the XMSS tree

# $XMSS$  [VIII]  $\qquad \qquad \bullet \text{ skip}$

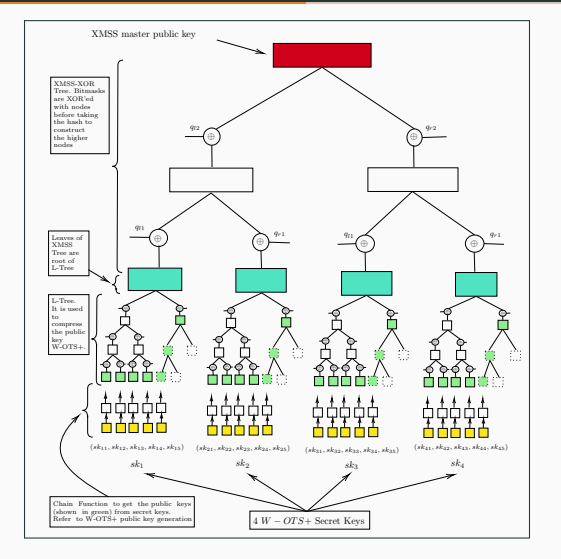

Figure 17: Representation of XMSS with L-Tree

<span id="page-52-0"></span>[XMSS Multitree \(XMSS](#page-52-0)MT)

- Hypertree variant of  $XMSS<sup>8</sup>$  which enables an unlimited number of messages to be signed cryptographically
- Uses XMSS to build the interior authentication path in a subtree
- Utilizes WOTS+ to sign the root of the subtree by the signature key corresponding to the leaf node on the one layer higher

<sup>8</sup>Andreas Hülsing, Lea Rausch, and Johannes Buchmann. "Optimal parameters for XMSS MT". In: Security Engineering and Intelligence Informatics: CD-ARES 2013 Workshops: MoCrySEn and SeCIHD, Regensburg, Germany, September 2-6, 2013. Proceedings 8. Springer. 2013. pp. 194-208.

- Trees at the lowest level are utilized for message signing
- Trees at higher levels are used for signing the roots of the trees located on the layer below
- To create a signature, all these WOTS+ signatures along the way to the highest tree are combined
- Signature  $\sigma = (i, \sigma_0, \text{Aut} h_0, \sigma_1, \text{Aut} h_1, \ldots, \sigma_d, \text{Aut} h_d)$

# $XMSS<sup>MT</sup>$  [III]  $( \rightarrow s_{kip} )$

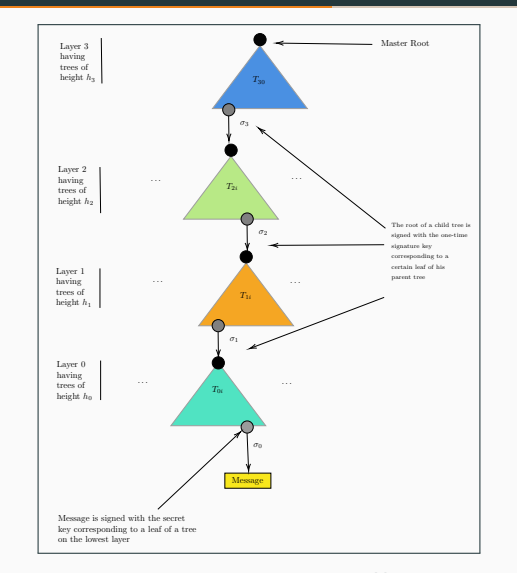

**Figure 18:** Pictorial description of XMSS<sup>MT</sup> with 4 layers.

<span id="page-56-0"></span>[SPHINCS](#page-56-0)

### Stateless vs. Stateful

- Stateful schemes have a Merkle tree (or tree of trees) with a number of one-time signatures at the bottom
- Each one-time signature can be used once; hence the signer needs to keep track of which ones have been used
- When signer uses a one-time signature to sign a message, the state needs to be updated

# SPHINCS [II]

### Stateless vs. Stateful

- $\bullet$  Stateless schemes (such as SPHINCS $^9$ ) has a large tree-of-trees; but at the bottom, they have a number of few time signatures (SPHINCS uses HORST)
- Each such few time signature can sign several messages
- The signer picks a random few-time-signature, uses that to sign the message, and then authenticates that through the Merkle trees up to the root (which is the public key)
- Since we are using a few-time signature, we do not mind if we pick the same few-time signature multiple times on occasion
- The few time signature scheme can handle it
- Since we do not need to update any state when generating a signature (the so-called stateless property)

<sup>&</sup>lt;sup>9</sup>Bernstein et al., ["SPHINCS: practical stateless hash-based signatures".](#page-40-0)

- Composed of WOTS+, XMSS, and HORST as the building blocks
- Stateless
- SPHINCS can manage a much larger quantity of keys without the need to pre-compute all the leaves by utilizing two methods:
	- Hyper-tree
	- Random key path addressing scheme

- The hyper-tree structure in SPHINCS is a tree of trees, where the height of the hyper-tree is denoted by h. This hyper-tree is composed of trees with a height of  $h/d$
- At the bottom level of the SPHINCS hyper-tree, there is a level of HORS trees that contain private keys used for signing messages
- When a message needs to be signed, SPHINCS selects a HORS tree to sign the message and generates a signature  $\sigma_H$
- Above the HORS level, which is level 0, there are L-trees consisting of WOTS+ key pairs. Each leaf of these trees contains the public key strings of WOTS+, and their corresponding private keys are used for signing the root of the trees on the level below

- There is only one tree on level  $d-1$  which is the top tree
- $\bullet$  There are 2<sup>(d−i−1)∗(h/d)</sup> trees on level  $i, i \in [0, d-2]$ , and the root of the tree in level  $i$  will be signed by the WOTS+ private key of the tree on level  $i + 1$
- SPHINCS only identifies specific paths in the hyper-tree when signing a message (by employing an addressing scheme to locate the WOTS $+$  public keys in the hyper-tree)
- The addressing scheme consists of the level of the hyper-tree, the tree on that level, and the leaf within that tree
- We can uniquely identify the location of each WOTS+ public key at every level of the hyper-tree

# Key Generation

- An *n*-bit key  $SK_1$  generated using a PRG. It is used to generate random seeds for HORST and WOTS+ private key generation
- An *n*-bit key  $SK_2$  is also generated using a PRG. This key is used for generating an unpredictable index and message hash
- Bitmasks  $Q = (Q_0, Q_1, \ldots, Q_{p-1})$ : Bitmasks are used in HORST, WOTS+, L-tree, and hyper-tree. WOTS+ needs  $w - 1$  bitmasks, HORST needs  $2 \log(t)$  bitmasks, and L-tree needs  $2\lfloor log(1) \rfloor$  bitmasks. In total, the complete SPHINCS structure needs p bitmasks where  $p = \max(w - 1, 2(h + \lceil \log(l) \rceil), 2 \log(t))$

## Key Generation

• The address of the leaves of the trees at the highest layer, i.e., layer  $d-1$  is given by

$$
A=(d-1||0||i)(i\in[2^{\frac{h}{d}}-1)]
$$

- Generate the seed  $S_A \leftarrow F(A, SK_1)$  using the *n*-bit secret key  $SK_1$
- Use  $S_A$  as the seed for the generation of the private keys of WOTS+
- Compute the root of this top level tree (let us denote the root by  $PK_{root}$ )
- Final private key and public key of SPHINCS is given by

 $SK = (SK_1, SK_2, Q)$  $PK = (PK_{\text{root}}, Q)$ 

## Signature Generation

- Generate two random *n*-bit numbers  $R_1$  and  $R_2$  by  $F(M, SK_2)$
- Compute the message digest  $D \leftarrow H(R_1, M)$
- Compute HORST address  $i \leftarrow Chop(R_2, h)$  and
	- $Address_H = (d||i(0, (d-1)h/d)||i((d-1)h/d, h/d))$
- Generate HORST key pair and HOTST signature
	- Generate HORST key pair seed by  $\mathsf{Seed}_H \leftarrow F(\mathsf{Address}_H, \mathsf{SK}_1)$
	- Generate HORST signature and public key by  $(\sigma_H, \rho k_H)$  by executing the signature generation algorithm of HORST with  $(D, \text{Seed}_H, Q_H)$  as inputs
- Generate all WOTS $+$  signatures along the SPHINCS path
	- Compute all addresses of WOTS+ in the path Address<sub>w,i</sub> =  $(j||i(0, (d-1-j)h/d||i((d-1-j)h/d), h/d))$  where j is the level and  $j \in [0, d-1]$ .
	- $\bullet\,$  Compute all the seeds  $\mathsf{Seed}_{w,j} = F(\mathsf{Address}_{w,j}, \mathsf{SK}_1)$
	- Generate WOTS+ signature  $\sigma_{w,i}$  by running the signature generation of WOTS+ with  $(\rho k_{w,j-1}, \mathsf{Seed}_{w,j}, Q_{WOTS+})$  as inputs (here,  $\rho k_{w,j-1}$  is the root of the tree of  $j-1$  level)
	- $\bullet\,$  We need the authentication path auth $_{A_j}$  of corresponding WOTS $+$  public key

• 
$$
\sigma_{SPHINCS} = (i, R_1, \sigma_H, \sigma_{w,0}, \text{auth}_{A_0}, \sigma_{w,1}, \text{auth}_{A_1}, \dots, \sigma_{w,d-1}, \text{auth}_{A_{d-1}})
$$

#### **Verification**

- The first step involves checking the HORST signature. The verification algorithm computes the digest D by computing  $H(R_1, M)$ .
- The verifier runs verification of HORST with  $(D, Q_{HORST}, \sigma_H)$  as inputs to check the validity of the HORST signature  $\sigma_H$
- The second step involves checking all WOTS+ signatures. The verifier first verifies  $\sigma_{w,0}$  by executing verification algorithm of WOTS+ with  $(\rho k_H, \sigma_{w,0}, Q_{HORST})$  as inputs.
- In the following, the verifier verifies  $\sigma_{w,i}$  by running the verification algorithm of WOTS+ with  $(pk_{w,i}, \sigma_{w,i}, Q_{HORST+})$  as inputs. Here  $i \in [1, d-1]$
- Reject if any one of the WOTS+ signatures cannot be validated
- On hyper-tree level  $d-1$ , the verifier gets the root of the hyper-tree. If the root  $== PK<sub>root</sub>$ , the  $\sigma$ <sub>SPHINCS</sub> is validated, otherwise reject

# $SPHINCS [X]$  and  $S/N$  is the set of  $S_{\text{skip}}$  in  $S_{\text{skip}}$  in  $S_{\text{skip}}$

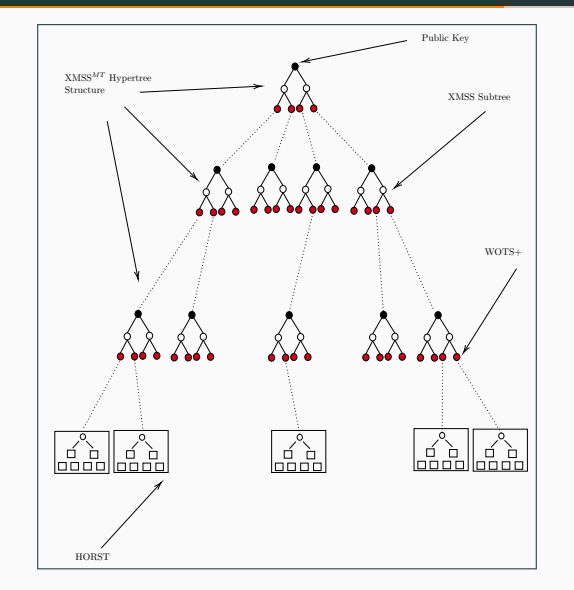

Figure 19: Construction of SPHINCS (schematic) 57

# SPHINCS [XI] **SPHINCS** [XI]

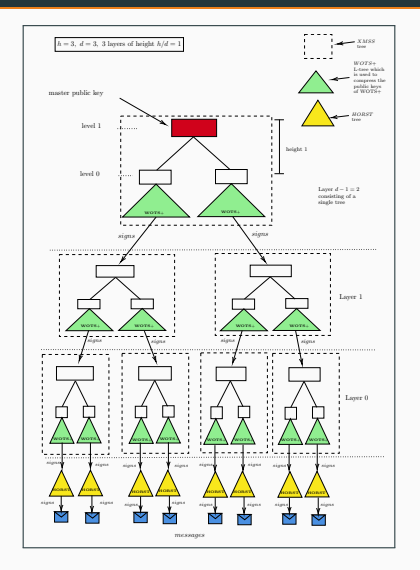

Figure 20: Tree structure of SPHINCS (schematic)

<span id="page-68-0"></span>[SPHINCS+](#page-68-0)

## SPHINCS+: An Improvement over SPHINCS

- SPHINCS $+^{10}$  is proposed by Bernstein et al.
- Multi-target attack protection
- Tree-less WOTS+ public key compression
- FORS
- Verifiable index selection

 $10$  Daniel J Bernstein et al. "The SPHINCS+ signature framework". In: Proceedings of the 2019 ACM SIGSAC conference on computer and communications security. 2019, pp. 2129–2146.

# SPHINCS+ [II]

#### Variants

- Korean-SPHINCS $^{11}$
- SPHINCS-Simpira $12$
- SPHINCS-Streebog $^{13}$
- SPHINCS- $\alpha^{14}$
- SPHINCS-Gravity $15$

 $11$ Minioo Sim et al. "K-XMSS and K-SPHINCS+ : Hash based Signatures with Korean Cryptography Algorithms". In: Cryptology ePrint Archive (2022).

 $12$ Shay Gueron and Nicky Mouha. "Simpira v2: A family of efficient permutations using the AES round function". In: Advances in Cryptology–ASIACRYPT 2016: 22nd International Conference on the Theory and Application of Cryptology and Information Security, Hanoi, Vietnam, December 4-8, 2016, Proceedings, Part I. Springer. 2016, pp. 95–125; Shay Gueron and Nicky Mouha. "Sphincs-simpira: Fast stateless hash-based signatures with post-quantum security". In: Cryptology ePrint Archive (2017).  $13$ EO Kiktenko et al. "SPHINCS+ post-quantum digital signature scheme with Streebog hash function". In: AIP Conference Proceedings. Vol. 2241. 1. AIP Publishing LLC. 2020, p. 020014.

<sup>14</sup> Kaivi Zhang, Hongrui Cui, and Yu Yu. "SPHINCS- $\alpha$ : A Compact Stateless Hash-Based Signature Scheme". In: Cryptology ePrint Archive (2022).

<sup>15</sup> Jean-Philippe Aumasson and Guillaume Endignoux. "Improving stateless hash-based signatures". In: Topics in Cryptology–CT-RSA 2018: The Cryptographers' Track at the RSA Conference 2018, San Francisco, CA, USA, April 16-20, 2018, Proceedings. Springer. 2018, pp. 219–242.

<span id="page-71-0"></span>[SPHINCS-](#page-71-0)α
- The design rationale behind SPHINCS- $\alpha$  follows the original SPHINCS+ construction and apply the optimized CS-WOTS+ one time signature scheme
- CS-WOTS+ allows a larger message space/signature size ratio as compared to the original WOTS+ scheme (allowing a smaller one-time signature size)
- For instance, in both running time (in terms of the expected number of hash function calls) and size:
	- The SPHINCS+-256s parameter set suggests  $w = 16$  and  $l = 67$
	- For SPHINCS- $\alpha$ , we require  $l = 66$  for  $w = 16$  (which reduces both running time and size by 1.5%)

<span id="page-73-0"></span>[Ascon-Sign](#page-73-0)

#### **Overview**

- We propose  $Ascon-Sign<sup>16</sup>$ , which is a variant of the SPHINCS signature scheme with Ascon-Hash and Ascon- $XOF<sup>17</sup>$  as building blocks
- The ASCON cipher suite offers both authenticated encryption with associated data (AEAD) and hashing capabilities
- The primary goal of Ascon-Sign is to offer efficient and secure cryptographic operations for immediate use in a resource-constrained environment

<sup>&</sup>lt;sup>16</sup>Vikas Srivastava et al. Ascon-Sign. NIST PQC Additional Round 1 Candidates. [https:](https://csrc.nist.gov/csrc/media/Projects/pqc-dig-sig/documents/round-1/spec-files/Ascon-sign-spec-web.pdf)

<span id="page-74-0"></span>[<sup>//</sup>csrc.nist.gov/csrc/media/Projects/pqc-dig-sig/documents/round-1/spec-files/Ascon-sign-spec-web.pdf](https://csrc.nist.gov/csrc/media/Projects/pqc-dig-sig/documents/round-1/spec-files/Ascon-sign-spec-web.pdf). 2023.  $17$ Christoph Dobraunig et al. "Ascon v1. 2: Lightweight authenticated encryption and hashing". In: Journal of Cryptology 34 (2021), pp. 1–42.

#### Hash Function Usage

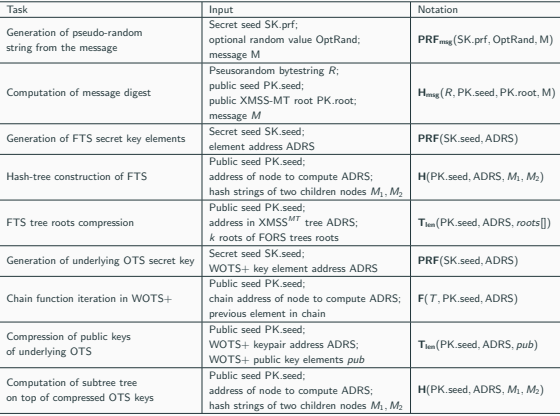

#### Table 1: Hash function calls in Ascon-Sign

#### Variants

- Two variants of Ascon-Sign are proposed, namely the 'simple' version and the 'robust' version, similar to the approach used in SPHINCS $+^{18}$ 
	- For the 'robust' instances, the process involves generating pseudo-random bitmasks, which are then XORed with the input message. These masked messages are represented as  $M^{\oplus}$
	- The 'simple' instances do not include the generation of bitmasks. The 'simple' instances offer faster performance since they eliminate the need for additional calls to the PRF to generate bitmasks

 $18$ Bernstein et al., ["The SPHINCS+ signature framework".](#page-69-0)

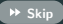

#### Hash Function Usage

- $H_{\text{msg}}(R, PK. \text{seed}, PK. \text{root}, M) = \text{Ascon-XOF}(R||PK. \text{seed}||PK. \text{root}|/M, 8m)$
- $PRF(SEED, ADRS) = Ascon-Hash(SEED||ADRS)$
- $PRF_{mse}(SK.prf, OptRand, M) = Ascon-Hash(SK.prf||OptRand||M)$

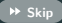

## Hash Function Usage (Simple Variant)

 $F(PK \text{.seed}, ADRS, M_1) = Ascon-Hash(PK \text{.seed}||ADRS||M_1),$  $H(PK \text{.seed}, ADRS, M_1||M_2) = Ascon-Hash(PK \text{.seed}||ADRS||M_1||M_2)$  $T_I(PK \text{.seed}, ADRS, M) = Ascon-Hash(PK \text{.seed}||ADRS||M)$ 

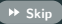

# Hash Function Usage (Robust Variant) $19$

- $\mathsf{F}(\mathsf{PK}.\mathsf{seed}, \mathsf{ADRS}, \mathsf{M}_1) = \mathsf{Ascon-Hash}(\mathsf{PK}.\mathsf{seed}||\mathsf{ADRS}||\mathsf{M}_1^{\oplus})$
- $H(PK{\text{.seed}}, ADRS, M_1||M_2) = A}{sim{Hash}(PK{\text{.seed}}||ADRS||M_1^{\oplus}||M_2^{\oplus})}$
- $T_i(PK \text{.seed}, ADRS, M) = Ascon-Hash(PK \text{.seed}||ADRS||M^{\oplus})$

<sup>&</sup>lt;sup>19</sup>For a message M with len bytes we compute  $M^{\oplus} = M \oplus$  Ascon-XOF(PK.seed||ADRS, len).

#### Parameters

- $\bullet$  n : the security parameter in bytes.
- $\bullet$  w : the Winternitz parameter
- $\bullet$  h : the height of the hypertree
- $\bullet$  d : the number of layers in the hypertree
- $k$ : the number of trees in FORS
- $\bullet$  t : the number of leaves of a FORS tree
- m: the message digest length in bytes:  $m = \left(\frac{k \log t + 7}{8}\right) + \left(\frac{h h}{d + 7}\right)/8 + \left(\frac{h}{d + 7}\right)/8\right)$
- len: the number of *n*-byte string elements in a WOTS  $+$  private key, public key, and signature. It is computed as  $len = l_1 + l_2$ , with  $l_1 = \lceil 8n/\log w \rceil$  and  $l_2 = \lceil \log (len_1(w - 1))/\log(w) \rceil$

## Hash Calls

Table 2: Hash calls in Ascon-Sign

|                |                         |                                                 | <b>PRF</b>    | 1en        |
|----------------|-------------------------|-------------------------------------------------|---------------|------------|
| Key Generation | $2^{h/d}$ w len         | $2^{h/d} - 1$                                   | $2^{h/d}$ len | 2h/d       |
| Signing        | $kt + d(2^{h/d})$ w len | $k(t-1) + d(2^{h/d} - 1)$ $kt + d(2^{h/d})$ len |               | $d2^{h/d}$ |
| Verification   | $k + dw$ len            | $k \log t + h$                                  |               |            |

## Key and Signature Sizes

Table 3: Key and signature sizes for Ascon-Sign

|             | Secret key   Public key | Signature                       |
|-------------|-------------------------|---------------------------------|
| <b>Size</b> | 2n                      | $(h+k(\log t+1)+d\cdot len+1)n$ |

## Parameters for Ascon-Hash and Ascon-XOF

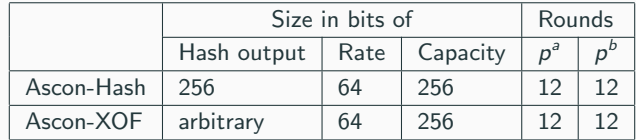

#### Parameters Sets

Table 4: Parameter sets for Ascon-Sign

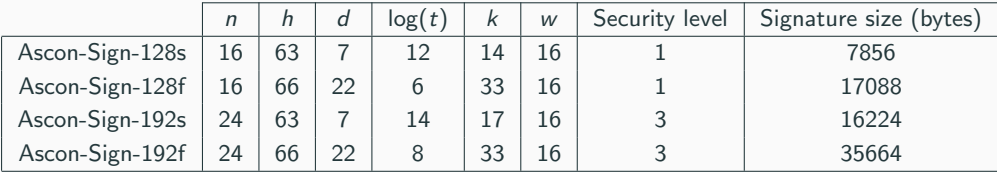

#### **Security**

- Ascon-Sign is based on the SPHINCS $+^{20}$  signature framework with Ascon-Hash and Ascon-XOF<sup>21</sup> as the internal hash function
- Ascon-Sign is expected to have the same security strength as  $SPHINCS +$

 $^{20}$ Bernstein et al., ["The SPHINCS+ signature framework".](#page-69-0)

 $21$ Dobraunig et al., ["Ascon v1. 2: Lightweight authenticated encryption and hashing".](#page-74-0)

### Software Benchmark [I]

- CPU: Intel Core i5 10210U
- Architecture: x64
- Number of cores: 4
- Base clock speed: 1.60 GHz
- Memory (RAM): 8 GiB
- Operating System: Linux Lite 5.2
- Linux kernel version: 5.4.0-113-generic
- Compiler: GCC 9.4.0
- Compiler optimization flag: -Wall -Wextra -Wpedantic -03 -std=c99
- Official benchmark reported in the submission document

# Software Benchmark [I]

Table 5: Runtime results for reference and optimized implementation of Ascon-Sign ('simple' variant)

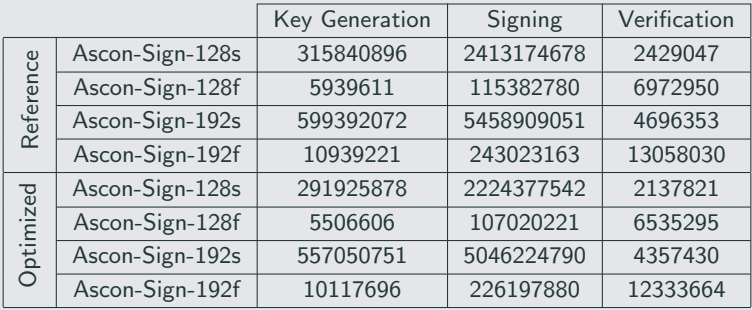

# Software Benchmark [I]

Table 6: Runtime results for reference and optimized implementation of Ascon-Sign ('robust' variant)

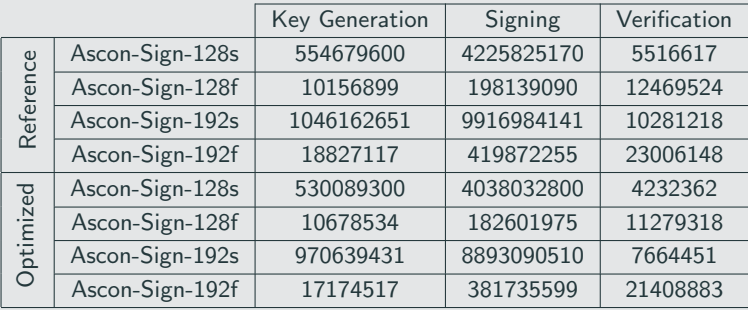

# Ascon-Sign [XV]

## Software Benchmark [II]

- CPU: Intel Xeon W-2133
- Architecture: x64
- Number of cores: 6
- Base clock speed: 3.60 GHz
- TurboBoost: Enabled
- Hyper-threading: Enabled
- Memory (RAM): 16 GiB
- Operating System: Ubuntu 22.04.2
- Linux kernel version: 5.15.90
- Compiler: GCC 11.3
- Compiler optimization flag: -Wall -Wextra -Wpedantic -03 -std=c99
- May not be exactly accurate as the computer was getting heated up while running the code

# Software Benchmark [II]

Table 7: Runtime results for reference and optimized implementation of Ascon-Sign ('simple' variant)

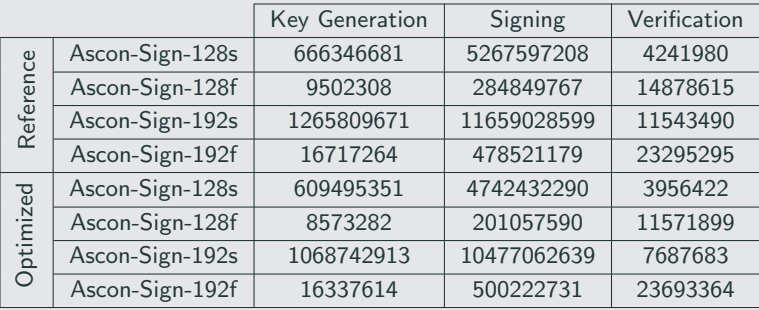

# Software Benchmark [II]

Table 8: Runtime results for reference and optimized implementation of Ascon-Sign ('robust' variant)

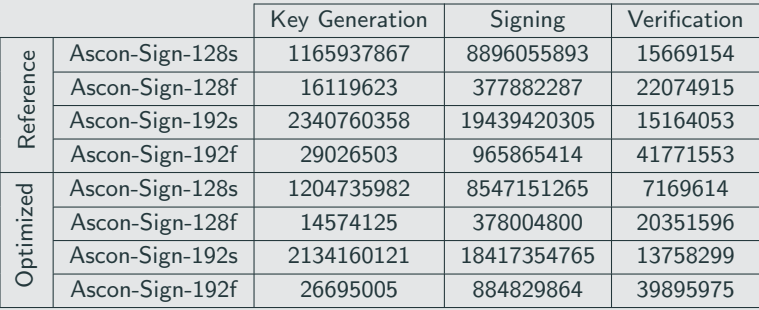

# Ascon-Sign [XVIII]

Benchmark Comparison [I] Data are taken from *Signatures*  $Zoo^{22}$  (less in y-axis is better)

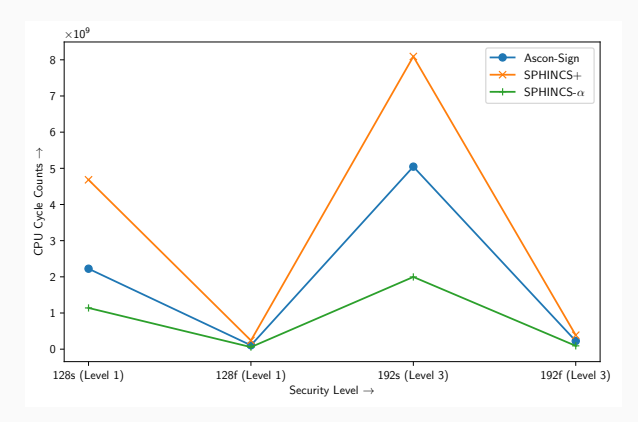

Figure 21: Signature generation time comparison

<span id="page-91-0"></span><sup>&</sup>lt;sup>22</sup>PQShield. Post-Quantum Signatures Zoo. <https://pqshield.github.io/nist-sigs-zoo/>. (Visited on 09/07/2023).

# Ascon-Sign [XIX]

#### Benchmark Comparison [II] Data are taken from Signatures Zoo<sup>23</sup> (less in y-axis is better)

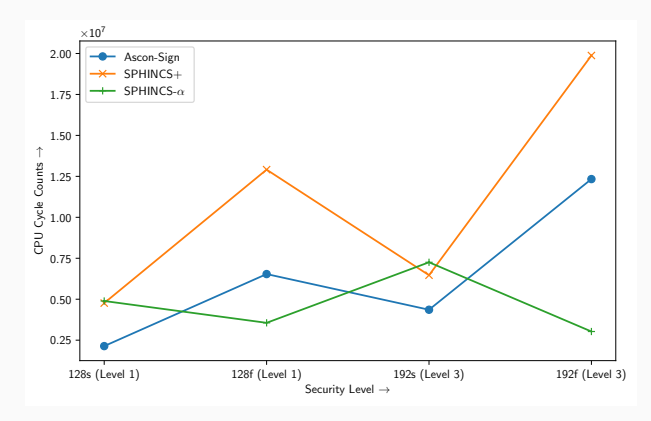

Figure 22: Verification time comparison

<sup>23</sup>PQShield, [Post-Quantum Signatures Zoo](#page-91-0).

<span id="page-93-0"></span>[Future Prospects](#page-93-0)

#### Ongoing Plans

- We hope to propose a quantum Level 5 secure variant
- Currently we are trying to implement/optimize in hardware (e.g., hardware implementation of Ascon-Hash<sup>24</sup>) and software
- We intend to eventually have our own hash function so that we can replace Ascon-Hash (which will hopefully be more lightweight)
- We are considering to adopt SPHINCS- $\alpha$  as the basis for signature (instead of SPHINCS+)
- Last, but not the least, we are trying to come up with our own signature (so far it seems to be more efficient than SPHINCS+/SPHINCS- $\alpha$ )

<sup>&</sup>lt;sup>24</sup> Aneesh Kandi et al. "Hardware Implementation of ASCON". In: Lightweight Cryptography Workshop (2023). URL: [https://csrc.nist.gov/csrc/media/Events/2023/lightweight-cryptography-workshop-2023/documents/accepted](https://csrc.nist.gov/csrc/media/Events/2023/lightweight-cryptography-workshop-2023/documents/accepted-papers/07-hardware-implementation-of-ascon.pdf)[papers/07-hardware-implementation-of-ascon.pdf](https://csrc.nist.gov/csrc/media/Events/2023/lightweight-cryptography-workshop-2023/documents/accepted-papers/07-hardware-implementation-of-ascon.pdf).

#### Ongoing Plans

- We observe that the size of OTS/FTS scheme affects the overall performance significantly
- Therefore, we are working on reducing the size of OTS/FTS
- Our preliminary investigation suggests it may be possible to reduce the computation and verification cost of OTS/FTS.
- We hope to use different binary tree/hypertree structure used in SPHINCS+ signature framework
- Our initial estimates are as follows:
	- Constant time verification independent of parameter (as opposed to parameter dependent verification time in SPHINCS+)
	- Verification is probabilistic but system parameters can be tuned to make the failure probability as low as we want

<span id="page-96-0"></span>[Wrap-up](#page-96-0)

We always welcome any kind of suggestion, feedback, implementation...

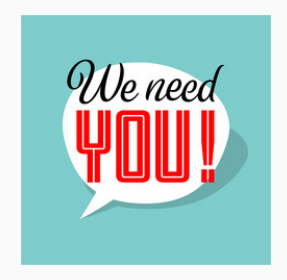

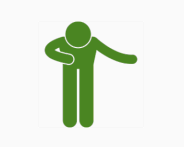